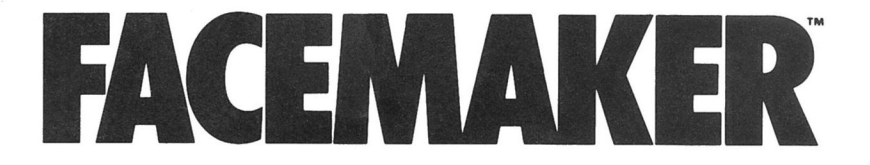

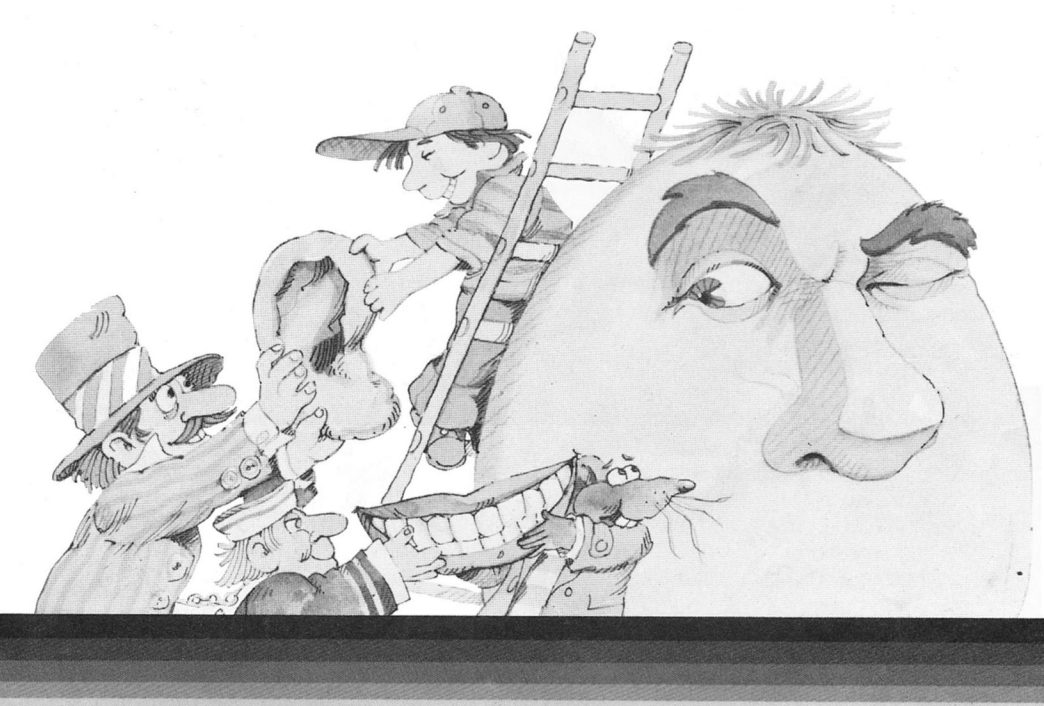

@ 1984, 1982 Spinnaker Software Corp., One Kendall Square, Carnbridge, MA 02139 All rights reserved.

# A NOTE TO PARENTS

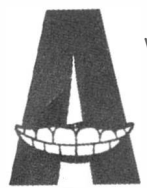

will enjoy this program. FACEMAKER is the perfect educational game for young computer users. Because FACEMAKER is a fun way to learn how to use the computer.

Children can build a variety of faces and then animate them. Eyes can be made to wink. ears wiggle and faces smile in any order the child likes. When children are pressing the keys to animate the face.they are giving instructions to the computer using a very simple form of programming.

FACEMAKER will even play a memory game with children. The computer will animate the face with a particular sequence of winks. ear wiggles. and frowns: and the child has to press the appropriate keyboard keys to repeat the exact same sequence. This game helps improve a child's memory and concentration.

Whether a child is building a funny face. animating the face. or playing the mem-

ory game. FACEMAKER helps a child become familiar with computer fundamentals such as: menus. cursors, the space bar. simple programs. and graphics. FACEMAKER will provide children with hours of fun as they make friends with the computer.

# GEITING STARTED

#### Cartridge:

- <sup>1</sup>. Tum the television set on and tune it to channel 3 or 4.
- 2. Insert the cartridge in the slot on the right side of the computer.
- 3. Tum on the computer and the title screen will appear.

Note: Make sure the computer is off before inserting or removing the cartridge.

### **THREE WAYS TO** PLAY FACEMAKER

Each time you play FACEMAKER you have the following program options: CD BUILD a face. You begin the game on the BUILD screen. You may now build a face. Press<sup>(2)</sup> PROGRAM to animate a face.  $Press (3)$  GAME to play the memory game.

 $\bigcup$ 

### BUllDING A FACE

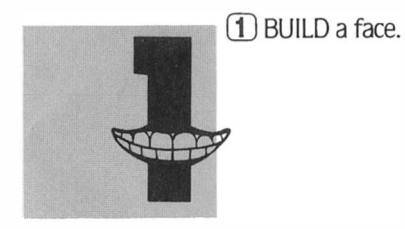

On the screen. you will see a list of your choices (computer people call this a menu).

which includes a nose. mouth. eyes. ears and hair.

Press the **space bar** to select a feature and then press the (**ENTER**) key. If you selected the mouth you will see a menu of mouths appear on the screen.

Press the **space bar** to move the arrow to the type of mouth you want to put on the face; and then press the **ENTER**) key. Watch the mouth appear on the face!

## **ANIMATING THE FACE**

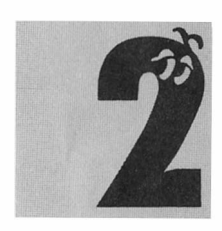

Press  $\boxed{2}$  to animate the face you made.

Once you have built a face. you can make it wink. smile. cry. stick out its tongue or wiggle its ears.

Press one of the following letters and you can see the face respond immediately.

 $=$  wink  $=$  stick out its tongue  $|S|$  = smile  $=$   $Crv$  $=$  frown  $=$  ear wiggle  $=$  delay

You can also write a simple program (a set of instructions for the computer to perfonm) and watch the computer make faces at you.

Press the space bar to begin programming a face.

Type letters from the list in the order you want to see the expressions. Then press the  $(ENTER)$  key and watch your face make faces. For example. type FTF-S (frown. stick out tongue. frown. delay. smile) and these letters (or commands to the computer) will appear in the program box. Press **ENTER** and watch the face!

When the program clears.you can write a new program.

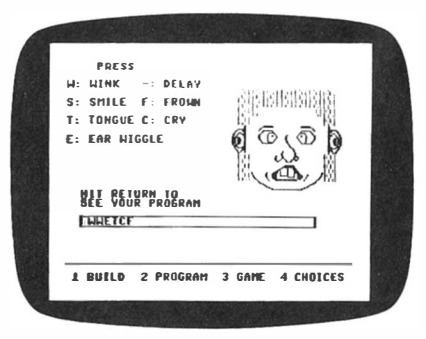

4

## PLAYING THE GAME

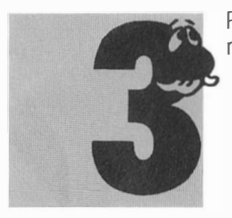

Press  $\boxed{3}$  to play the memory game.

With your completed face. you also can play a memory game. The computer animates your face and you have to remember exactly what the face did and type in the letters that match what you saw.

You will use the same keys as you used to animate the face:

 $\mathbf{W} = \text{wink}$ 

$$
T =
$$
stick out its tongue

$$
\boxed{\textbf{S}} = \text{smile}
$$

$$
\boxed{\mathbb{C}} = \text{cry}
$$

$$
\boxed{\mathbf{F}} = \text{frown}
$$

$$
E = \text{ear wiggle}
$$

 $=$  delay

Press (**ENTER**) to start the game.

Watch the face closely. It will do something like wiggle its ears and smile. When it stops. type in exactly what you saw. In this case.you would type in ES for ear wiggle and smile. If your answer is correct. you will receive a reward and the answer will clear.

Each time you have correctly repeated what the face did. your score will increase by one.

Then the computer will add one more expression to the series of expressions. Keep typing in the letters for what the face does to get a high score.

You can see your best score at the top of the screen.

By the way. with practice most players can score 7. Going above 10 is very hard. The highest score we know of is 17 which was achieved by a 14 year old girl.

#### TERMS AND CONDITIONS OF SALE AND LICENSE OF TANDY COMPUTER SOFTWARE PURCHASED AND LICENSED FROM RADIO SHACK COMPANY-OWNED COMPUTER CENTERS, RETAIL STORES AND RADIO SHACK FRANCHISEES OR DEALERS AT THEIR AUTHORIZED LOCATIONS

#### LIMITED WARRANTY

TANDY Software is licensed on an "AS IS" basis. without warranty. The original CUSTOMER'S exclusive remedy. in the event of a Software manufacturing defect, is its repair or replacement within thirty (30) calendar days of the date of the Radio Shack sales document received upon license of the Sohware. The defective Sohware shall be returned to a Radio Shack Computer Center. a Radio Shack retail store. a adio Shack franchisee or a participating Radio Shack dealer along with the sales docum

participating Radio Shack franchisee or a participating Radio Shack dealer along with the sales document.<br>EXCEPT AS PROVIDED HEREIN, RADIO SHACK MAKES NO EXPRESS WARRANTIES, AND ANY IMPLIED WARRANTY OF MERCHANTABILITY OR FITNESS FOR A PARTICULAR PURPOSE IS LIMITED IN ITS DURATION TO THE DURATION OF THE WRITTEN LIMITED WARRANTIES SET FORTH HEREIN.

Some states do not allow limitations on how long an implied warranty lasts, so the above limitation(s) m n

ay not apply to CUSTOMER.<br>|RADIO||SHACK||SHALL||HAVE||NO||LIABILITY||OR||RESPONSIBILITY||TO||CUSTOMER||OR||ANY OTHER PERSON OR ENTITY WITH RESPECT TO ANY LIABILITY, LOSS OR DAMAGE CAUSED OR ALLEGED TO BE CAUSED DIRECTLY OR INDIRECTLY BY "SOFTWARE" LICENSED OR FURNISHED BY RADIO SHACK, INCLUDING, BUT NOT LIMITED TO, ANY INTERRUPTION OF SERVICE, LOSS OF BUSINESS OR ANTICIPATORY PROFITS OR INDIRECT, SPECIAL, OR CONSEQUENTIAL DAMAGES.

Some states do not allow the limitation or exclusion of incidental or consequential damages, so the above limitation(s) or exclusion(s) may not apply to CUSTOMER.

#### SOFTWARE LICENSE

RADIO SHACK grants to CUSTOMER a non-exclusive, paid-up license to use the Tandy Software on one computer, subject to the following provisions:

- A. Except as otherwise provided in this Software License, applicable copyright laws shall apply to the Sohware.
- B. Title to the medium on which the Software 1s recorded 1s transferred to CUSTOMER. but not title to the Software.
- C. CUSTOMER shall not use, make, manutacture, or reproduce copies of Software except for use on one computer and as is specifically provided m this Software License. Customer is expressly prohibited from disassembling the Software.
- D. CUSTOMER is permitted to make additional copies of the Software only for backup or archival purposes or if additional copies are required in the operation of one computer with the Software, but only to the extent the Software allows a backup copy to be made.
- E. All copyright notices shall be retained on all copies of the Sohware.

The warranties granted herein give the original CUSTOMER specific legal righls. and the original CUSTOMER may have other rights which vary from state to state.

884

#### DerignWare, creators of FACE MAKER.

is a company staffed with educators and computer professionals.

#### Package and Instruction Booklet Illustration: Bill Morrison

This software product is copyrighted and all rights are reserved by Spinnaker Software Corporation. The distribution and sale of this product are intended for the use of the original purchaser only and for use only on the computer system specified. Lawful users of this program are hereby licensed only to read the program from its medium into memory of a computer for the purpose of executing this program. Copying. duplicating. selling or otherwise distributing this product is hereby expressly forbidden.

FACEMAKER computer program is a trademark of Spinnaker Software Corp.

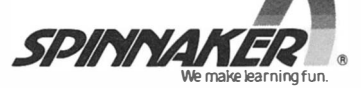